# EEL 7100 Despacho Econômico de Unidades Térmicas Parte 3

Consideração das Perdas de Transmissão

Antonio Simões Costa

UFSC - LABSPOT

A. Simões Costa (UFSC - Labspot) 1 / 35

Até agora, os métodos de DE apresentados têm ignorado as perdas de transmissão;

4 0 8

14 B K 4 B K

Até agora, os métodos de DE apresentados têm ignorado as *perdas de* transmissão;

4 0 8

• Perdas podem ter efeito significativo no despacho ótimo, pois:

Gradual Gradua

- Até agora, os métodos de DE apresentados têm ignorado as *perdas de* transmissão;
- Perdas podem ter efeito significativo no despacho ótimo, pois:
	- geradores diferentes têm impactos distintos sobre as perdas de transmissão:

イロト イ押ト イヨト イヨト

- Até agora, os métodos de DE apresentados têm ignorado as *perdas de* transmissão;
- Perdas podem ter efeito significativo no despacho ótimo, pois:
	- geradores diferentes têm impactos distintos sobre as perdas de transmissão:
	- isto ocorre em função da localização dos geradores na rede.

イロト イ押ト イヨト イヨト

- Até agora, os métodos de DE apresentados têm ignorado as *perdas de* transmissão;
- Perdas podem ter efeito significativo no despacho ótimo, pois:
	- geradores diferentes têm impactos distintos sobre as perdas de transmissão:
	- isto ocorre em função da localização dos geradores na rede.
- È portanto importante estender os métodos de DE para incluir as perdas de transmissão.

イロト イ押ト イヨト イヨト

## Consideração das Perdas no Despacho Econômico

· Forma aproximada de se investigar o efeito das perdas: representá-las como uma função das potências geradas

$$
P_{\text{perdas}} = P_{\text{perdas}}(P_1, P_2, \ldots, P_N)
$$

4 0 8

## Consideração das Perdas no Despacho Econômico

• Forma aproximada de se investigar o efeito das perdas: representá-las como uma função das potências geradas

$$
P_{\text{perdas}} = P_{\text{perdas}}(P_1, P_2, \dots, P_N)
$$

• Se esta função está disponível, não há necessidade de representar explicitamente a rede nem as variáveis nodais;

• Forma aproximada de se investigar o efeito das perdas: representá-las como uma função das potências geradas

$$
P_{\text{perdas}} = P_{\text{perdas}}(P_1, P_2, \dots, P_N)
$$

- Se esta função está disponível, não há necessidade de representar explicitamente a rede nem as variáveis nodais;
- $\bullet$  Estudo pode ser conduzido com base em um modelo de barra única;

• Forma aproximada de se investigar o efeito das perdas: representá-las como uma função das potências geradas

$$
P_{\text{perdas}} = P_{\text{perdas}}(P_1, P_2, \dots, P_N)
$$

- Se esta função está disponível, não há necessidade de representar explicitamente a rede nem as variáveis nodais;
- $\bullet$  Estudo pode ser conduzido com base em um modelo de barra única;
- Conclusão: DE com perdas é tratado como extensão do DE clássico que ignora as perdas.

## Modelo em Barra Única com Representação das Perdas

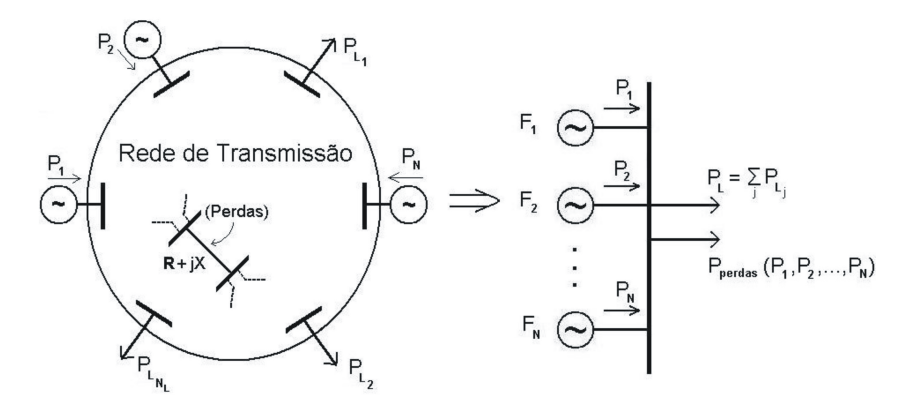

Sistema Real

Modelo em Barra Única

 $\leftarrow$ 

#### Exemplo Introdutório

Seja o sistema de duas barras:

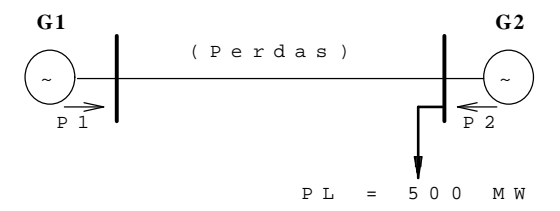

Os geradores  $G1$  e  $G2$  tem limites e funções-custo iguais, isto é:

$$
\mathsf{F}_1(\mathsf{P}_1)=\mathsf{F}_2(\mathsf{P}_2)=\mathsf{F}(\mathsf{P})
$$

 $F(P) = 400 + 7, 0 P + 0,002 P^2$  \$ / h,  $P = 70$  MW,  $\overline{P} = 400$  MW

As perdas na linha de transmissão são dadas por

$$
P_{\text{perdas}} = 2 \times 10^{-4} P_1^2.
$$

Encontre despachos para as duas unidades geradoras sob as diversas condições indicadas a seguir.

A. Simões Costa (UFSC - Labspot) 5  $/35$ 

· Como os geradores são iguais, esta solução fornece:

$$
P_1 = P_2 = 250 \text{ MW}
$$

4 0 8

IK BIN K BIN

 $\rightarrow$ 

• Como os geradores são iguais, esta solução fornece:

$$
P_1 = P_2 = 250 \text{ MW}
$$

 $\bullet$  Porém este valor de  $P_1$  na verdade provoca perdas iguais a

$$
P_{\text{perdas}} = (2 \times 10^{-4}) \times 250^2 = 12,5 \text{ MW}
$$

4 0 8

ミメスミメ

• Como os geradores são iguais, esta solução fornece:

$$
P_1 = P_2 = 250 \text{ MW}
$$

 $\bullet$  Porém este valor de  $P_1$  na verdade provoca perdas iguais a

$$
P_{\text{perdas}} = (2 \times 10^{-4}) \times 250^2 = 12,5 \text{ MW}
$$

• Logo, a potência que chega à carga é

$$
P_d = 487, 5 \text{ MW} < 500 \text{MW}
$$

4 0 8

• Como os geradores são iguais, esta solução fornece:

$$
P_1 = P_2 = 250 \text{ MW}
$$

 $\bullet$  Porém este valor de  $P_1$  na verdade provoca perdas iguais a

$$
P_{\text{perdas}} = (2 \times 10^{-4}) \times 250^2 = 12,5 \text{ MW}
$$

• Logo, a potência que chega à carga é

$$
P_d = 487, 5 \text{ MW} < 500 \text{MW}
$$

4 0 8

 $\bullet$  Conclui-se portanto que a carga não é atendida.

(b) Ignorando a influência econômica das perdas

**E**stratégia: A partir do despacho determinado do item anterior, carregar a unidade 1 até que as perdas sejam supridas, e

4 0 8

(b) Ignorando a influência econômica das perdas

**E**stratégia: A partir do despacho determinado do item anterior, carregar a unidade 1 até que as perdas sejam supridas, e

4 0 8

 $\bullet$  Unidade 2 é mantida no valor ótimo ignorando as perdas.

(b) Ignorando a influência econômica das perdas

- **E**stratégia: A partir do despacho determinado do item anterior, carregar a unidade 1 até que as perdas sejam supridas, e
- $\bullet$  Unidade 2 é mantida no valor ótimo ignorando as perdas.
- Isto implica em  $P_2 = 250$  MW e

$$
P_1 = 250 + 0,0002 P_1^2
$$

(b) Ignorando a influência econômica das perdas

- **E**stratégia: A partir do despacho determinado do item anterior, carregar a unidade 1 até que as perdas sejam supridas, e
- Unidade 2 é mantida no valor ótimo ignorando as perdas.
- Isto implica em  $P_2 = 250$  MW e

$$
P_1 = 250 + 0,0002 P_1^2
$$

 $\bullet$  Resolvendo para  $P_1$  e escolhendo a solução que atende os limites, temos

$$
P_1=263,932 \text{ MW}
$$

. . . **. . . .** 

(b) Ignorando a influência econômica das perdas

- **E**stratégia: A partir do despacho determinado do item anterior, carregar a unidade 1 até que as perdas sejam supridas, e
- Unidade 2 é mantida no valor ótimo ignorando as perdas.
- Isto implica em  $P_2 = 250$  MW e

$$
P_1 = 250 + 0,0002 P_1^2
$$

 $\bullet$  Resolvendo para  $P_1$  e escolhendo a solução que atende os limites, temos

$$
P_1=263,932 \text{ MW}
$$

Consequentemente:

| $P_{perdas}$      | = | 13,932 MW             |   |              |
|-------------------|---|-----------------------|---|--------------|
| Custo de Produção | = | $F_1(P_1) + F_2(P_2)$ | = | 4661,84 \$/h |

#### Solução do Exemplo (III) (c) Minimizando o custo total de geração (i)

 $\bullet$  O problema é formulado como:

min 
$$
F_T(P_1, P_2) = F_1(P_1) + F_2(P_2)
$$
  
s.a.  $P_L + P_{perdas} - P_1 - P_2 = 0$ 

メロメ メタメ メミメ メミメ

 $\bullet$  O problema é formulado como:

min 
$$
F_T(P_1, P_2) = F_1(P_1) + F_2(P_2)
$$
  
s.a.  $P_L + P_{perdas} - P_1 - P_2 = 0$ 

A função Lagrangeana correspondente é:

$$
\mathcal{L} = F_1(P_1) + F_2(P_2) + \lambda (P_L + P_{\text{perdas}} - P_1 - P_2)
$$

4 0 8

IN BIN K BIN

 $\bullet$  O problema é formulado como:

min 
$$
F_T(P_1, P_2) = F_1(P_1) + F_2(P_2)
$$
  
s.a.  $P_L + P_{perdas} - P_1 - P_2 = 0$ 

A função Lagrangeana correspondente é:

$$
\mathcal{L} = F_1(P_1) + F_2(P_2) + \lambda (P_L + P_{\text{perdas}} - P_1 - P_2)
$$

● Portanto, as condições de otimalidade fornecem:

$$
\frac{\partial \mathcal{L}}{\partial P_1} = F'_1(P_1) - \lambda (1 - \frac{\partial P_{\text{perdas}}}{\partial P_1}) = 0
$$
  

$$
\frac{\partial \mathcal{L}}{\partial P_2} = F'_2(P_2) - \lambda (1 - \frac{\partial P_{\text{perdas}}}{\partial P_2}) = 0
$$
  

$$
\frac{P_1 + P_2 - P_L - P_{\text{perdas}}}{\partial P_2} = 0
$$

4 0 8

AD > ( 3 ) ( 3 )

#### Solução do Exemplo (IV) (c) Minimizando o custo total de geração (ii)

• Substituindo os valores  
\n
$$
7, 0 + 0,004P_1 - \lambda(1 - 0,0004P_1) = 0
$$
\n
$$
7, 0 + 0,004P_2 - \lambda = 0
$$
\n
$$
P_1 + P_2 - 500 - 0,0002P_1^2 = 0
$$

活

メロメ メタメ メミメ メミメ

#### Solução do Exemplo (IV) (c) Minimizando o custo total de geração (ii)

- Substituindo os valores numéricos:  $7, 0 + 0, 004P_1 - \lambda(1 - 0, 0004P_1) = 0$  $7, 0 + 0, 004P_2 - \lambda = 0$  $P_1 + P_2 - 500 - 0,0002P_1^2 = 0$
- · Sistema de equações é não-linear. A solução via método iterativo apropriado fornece:

$$
P_1 = 178,882 \text{ MW}
$$
\n
$$
P_2 = 327,496 \text{ MW}
$$
\n
$$
P_{perdas} = 6,378 \text{ MW} (= 178,882 + 327,496 - 500,0)
$$
\nCusto de Produção = 4623,15 \$/h

K ロ ▶ K @ ▶ K 호 ▶ K 호 ▶ ...

#### Solução do Exemplo (IV) (c) Minimizando o custo total de geração (ii)

- Substituindo os valores numéricos:  $7, 0 + 0, 004P_1 - \lambda(1 - 0, 0004P_1) = 0$  $7, 0 + 0, 004P_2 - \lambda = 0$  $P_1 + P_2 - 500 - 0,0002P_1^2 = 0$
- **•** Sistema de equações é *não-linear*. A solução via método iterativo apropriado fornece:

$$
P_1 = 178,882 \text{ MW}
$$
  
\n
$$
P_2 = 327,496 \text{ MW}
$$
  
\n
$$
P_{perdas} = 6,378 \text{ MW} (= 178,882 + 327,496 - 500,0)
$$
  
\nCusto de Produção = 4623,15 \$/h

• Conclusão: Solução de mínimo custo de geração tende a suprir as perdas a partir da geração próxima à carga, já que as perdas não dependem de  $P_2$ .

K ロンス 御 > ス ヨ > ス ヨ > 一 ヨ

• Neste caso, minimizar as perdas implica em carregar ao máximo a unidade 2 e gerar o mínimo possível na unidade 1. Logo,  $P_2 = \overline{P}_2$  e

$$
P_1=100+0,0002\ P_1^2
$$

イロト イ母 トイヨ トイヨト

**• Neste caso, minimizar as perdas implica em carregar ao máximo a** unidade 2 e gerar o mínimo possível na unidade 1. Logo,  $P_2 = \overline{P}_2$  e

$$
P_1 = 100 + 0,0002 P_1^2
$$

**a** Isto fornece:

 $P_2$  = 400 MW  $P_1 = 102.084MW$  $perdas = 2,084MW (mínimo!)$ Custo de produção =  $F_1(102, 084) + F_2(400) = 4655, 43 \frac{\pi}{6}$ 

→ イ田 ト イ ヨ ト イ ヨ ト ー

● O custo de geração do *Despacho Econômico* é efetivamente o menor dentre as três soluções viáveis, porém não minimiza as perdas;

4 0 8

- O custo de geração do *Despacho Econômico* é efetivamente o menor dentre as três soluções viáveis, porém não minimiza as perdas;
- · De maneira similar, o valor das perdas obtido na última estratégia é o mínimo entre todos os casos, porém não minimiza o custo de produção;
- O custo de geração do *Despacho Econômico* é efetivamente o menor dentre as três soluções viáveis, porém não minimiza as perdas;
- $\bullet$  De maneira similar, o valor das perdas obtido na última estratégia é o mínimo entre todos os casos, porém não minimiza o custo de produção;
- $\bullet$  Logo, despacho mais econômico não necessariamente implica na minimização das perdas;
- O custo de geração do *Despacho Econômico* é efetivamente o menor dentre as três soluções viáveis, porém não minimiza as perdas;
- $\bullet$  De maneira similar, o valor das perdas obtido na última estratégia é o mínimo entre todos os casos, porém não minimiza o custo de produção;
- Logo, despacho mais econômico não necessariamente implica na minimização das perdas;
- Observe que, no caso da solução via Despacho Econômico, as perdas correspondem a apenas  $1, 3\%$  da carga, porém provocam um desvio significativo em relação ao caso sem perdas.

K ロ ▶ K 倒 ▶ K 듣 ▶ K 듣 ▶ ...

## Despacho Econômico na Presença de Perdas de **Transmissão**

● *Objetivo:* avaliar a influência das perdas de transmissão no despacho que minimiza os custos da geração térmica;

4 0 8

## Despacho Econômico na Presença de Perdas de **Transmissão**

- Objetivo: avaliar a influência das perdas de transmissão no despacho que minimiza os custos da geração térmica;
- $\bullet$  Formulação do problema:

$$
\min \qquad \qquad \mathsf{F}_{\mathsf{T}} \quad = \quad \sum_{i=1}^N \mathsf{F}_i(\mathsf{P}_i)
$$

s.a

$$
\Phi(P_1, ..., P_N) = P_L + P_{perdas}(P_1, ... P_N) - \sum_{i=1}^{N} P_i = 0
$$

4 0 8

N

#### Lagrangeana e Condições de Otimalidade

 $\bullet$  Função Lagrangeana:

$$
\mathcal{L} = F_T + \lambda \left( P_L + P_{\text{perdas}}(P_1, ... P_N) - \sum_{i=1}^N P_i \right)
$$

造

メロメ メタメ メミメ メミメ
## Lagrangeana e Condições de Otimalidade

 $\bullet$  Função Lagrangeana:

$$
\mathcal{L} = F_T + \lambda \left( P_L + P_{\text{perdas}}(P_1, ... P_N) - \sum_{i=1}^N P_i \right)
$$

4 0 8

4 E K 4 E K

· Condições de otimalidade:

## Lagrangeana e Condições de Otimalidade

**• Função Lagrangeana:** 

$$
\mathcal{L} = F_T + \lambda \left( P_L + P_{\text{perdas}}(P_1, ... P_N) - \sum_{i=1}^N P_i \right)
$$

- · Condições de otimalidade:
	- A condição de factibilidade dual  $\nabla_{P}L = 0$  fornece:

$$
\frac{\partial \mathcal{L}}{\partial P_i} = \frac{dF_i}{dP_i} - \lambda \left( 1 - \frac{\partial P_{\text{perdas}}}{\partial P_i} \right) = 0
$$

4 0 8

- 4 B X

## Lagrangeana e Condições de Otimalidade

**• Função Lagrangeana:** 

$$
\mathcal{L} = F_T + \lambda \left( P_L + P_{\text{perdas}}(P_1, ... P_N) - \sum_{i=1}^N P_i \right)
$$

- Condições de otimalidade:
	- A condição de *factibilidade dual*  $\nabla_{P}L = 0$  fornece:

$$
\frac{\partial \mathcal{L}}{\partial P_i} = \frac{dF_i}{dP_i} - \lambda \left( 1 - \frac{\partial P_{\text{perdas}}}{\partial P_i} \right) = 0
$$

A condição de *factibilidade primal*  $\nabla_{\lambda} \mathcal{L} = 0$  fornece:

$$
P_L + P_{\text{perdas}}(P_1, ... P_N) - \sum_{i=1}^{N} P_i = 0
$$

4 0 8

· Re-examinemos a condição de factibilidade dual, dada por:

$$
\frac{dF_i}{dP_i} = \lambda \left( 1 - \frac{\partial P_{\text{perdas}}}{\partial P_i} \right)
$$

\* すきとす悪と

4 0 8

· Re-examinemos a condição de factibilidade dual, dada por:

$$
\frac{dF_i}{dP_i} = \lambda \left( 1 - \frac{\partial P_{\text{perdas}}}{\partial P_i} \right)
$$

• que pode ser reescrita como:

$$
\left(\frac{1}{1-\frac{\partial P_{\text{perdas}}}{\partial P_i}}\right) \times \frac{dF_i(P_i)}{dP_i} = \lambda
$$
\n(\*)

4 0 8

メミメメ 急入

• Re-examinemos a condição de factibilidade dual, dada por:

$$
\frac{dF_i}{dP_i} = \lambda \left( 1 - \frac{\partial P_{\text{perdas}}}{\partial P_i} \right)
$$

• que pode ser reescrita como:

$$
\left(\frac{1}{1-\frac{\partial P_{\text{perdas}}}{\partial P_i}}\right) \times \frac{dF_i(P_i)}{dP_i} = \lambda \tag{*}
$$

**•** Definindo:

 $P$ erdas incrementais para gerador i :  $PIT_i \triangleq \frac{\partial P_{\textit{perdas}}}{\partial P_i}$ *∂*P<sup>i</sup> Fator de Penalidade para gerador i : FP<sup>i</sup> <sup>∆</sup>= <sup>1</sup> 1− *∂*Pperdas *∂*Pi

podemos re-escrever a Eq. (∗) na forma mais compacta:

• Re-examinemos a condição de factibilidade dual, dada por:

$$
\frac{dF_i}{dP_i} = \lambda \left( 1 - \frac{\partial P_{\text{perdas}}}{\partial P_i} \right)
$$

• que pode ser reescrita como:

$$
\left(\frac{1}{1-\frac{\partial P_{\text{perdas}}}{\partial P_i}}\right) \times \frac{dF_i(P_i)}{dP_i} = \lambda \tag{*}
$$

**•** Definindo:

 $P$ erdas incrementais para gerador i :  $PIT_i \triangleq \frac{\partial P_{\textit{perdas}}}{\partial P_i}$ *∂*P<sup>i</sup> Fator de Penalidade para gerador i :  $\mathsf{FP}_i \triangleq \frac{1}{\sqrt{\partial P_i}}$ 1− *∂*Pperdas *∂*Pi

podemos re-escrever a Eq. (∗) na forma mais compacta:

$$
FP_i \times \frac{dF_i(P_i)}{P_i} = \lambda
$$

## Comparação com Caso Sem Perdas

| Case 5                             | Case 6                                        | Case 6 | Case 6 | Case 6 | Case 6 | Area |
|------------------------------------|-----------------------------------------------|--------|--------|--------|--------|------|
| $\frac{dF_i(P_i)}{dP_i} = \lambda$ | $FP_i \times \frac{dF_i(P_i)}{P_i} = \lambda$ |        |        |        |        |      |

• Sem a consideração das perdas, a condição de otimalidade preconiza que os custos incrementais devem ser todos iguais a *λ*;

## Comparação com Caso Sem Perdas

| Case 5                             | Length 1 |
|------------------------------------|----------|
| $\frac{dF_i(P_i)}{dP_i} = \lambda$ |          |

| Case com perdas                               |
|-----------------------------------------------|
| $FP_i \times \frac{dF_i(P_i)}{P_i} = \lambda$ |

- Sem a consideração das perdas, a condição de otimalidade preconiza que os custos incrementais devem ser todos iguais a *λ*;
- Na presença das perdas, entretanto, os custos incrementais devem ser agora ponderados pelos respectivos fatores de penalidade antes de serem igualados a *λ*;

## Comparação com Caso Sem Perdas

Case 1.2  
Caso sem perdas  

$$
\frac{dF_i(P_i)}{dP_i} = \lambda
$$

| Case com perdas                               |
|-----------------------------------------------|
| $FP_i \times \frac{dF_i(P_i)}{P_i} = \lambda$ |

- Sem a consideração das perdas, a condição de otimalidade preconiza que os custos incrementais devem ser todos iguais a *λ*;
- Na presença das perdas, entretanto, os custos incrementais devem ser agora ponderados pelos respectivos fatores de penalidade antes de serem igualados a *λ*;
- o Esta ponderação permite que a a contribuição de cada unidade geradora individual às perdas se reflita sobre a solução ótima.

## Interpretação Analítica dos Fatores de Penalidade

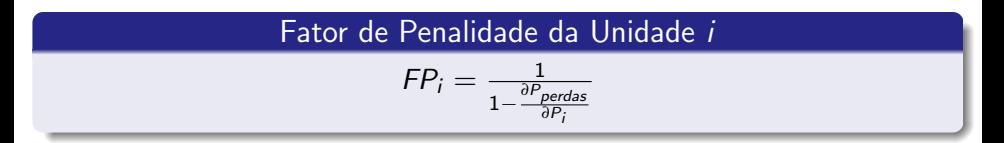

Supor que P<sup>i</sup> % ⇒ Pperdas %. Logo, (*∂*perdas/*∂*Pi) > 0. Como |*∂*perdas/*∂*Pi| 1, ent˜ao FP<sup>i</sup> > 1, e portanto:

$$
FP_i \frac{dF_i(P_i)}{dP_i} > \frac{dF_i(P_i)}{dP_i}
$$

K ロ ▶ K 倒 ▶ K 듣 ▶ K 듣 ▶ ...

## Interpretação Analítica dos Fatores de Penalidade

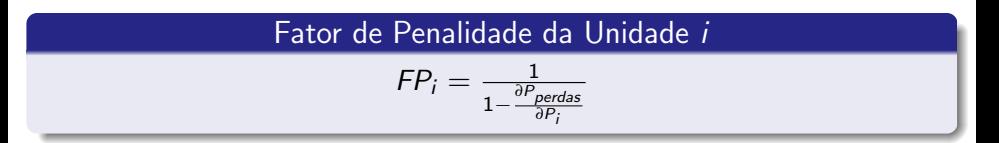

Supor que P<sup>i</sup> % ⇒ Pperdas %. Logo, (*∂*perdas/*∂*Pi) > 0. Como |*∂*perdas/*∂*Pi| 1, ent˜ao FP<sup>i</sup> > 1, e portanto:

$$
FP_i \frac{dF_i(P_i)}{dP_i} > \frac{dF_i(P_i)}{dP_i}
$$

**•** Se  $P_i$   $\nearrow$   $\Rightarrow$   $P_{Perdas}$   $\searrow$  , então (∂*perdas*/∂ $P_i$ ) < 0 e portanto  $FP_i < 1$ , de modo que

$$
FP_i \frac{dF_i(P_i)}{dP_i} < \frac{dF_i(P_i)}{dP_i}
$$

K ロ ▶ K 優 ▶ K 결 ▶ K 결 ▶ ○ 결

## Interpretação Gráfica dos Fatores de Penalidade

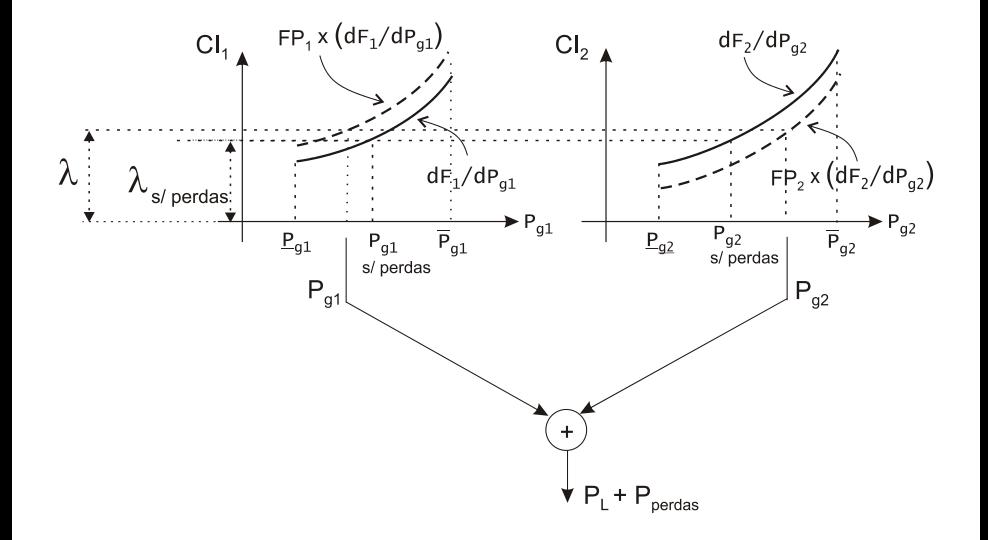

**• Conforme já visto, as perdas de transmissão em estudos de DE são** expressas como uma função das potências geradas;

4 0 8

- **Conforme já visto, as perdas de transmissão em estudos de DE são** expressas como uma função das potências geradas;
- $\bullet$  A forma mais usual de expressar esta dependência é através da Fórmula Geral das Perdas (FGP);

- Conforme já visto, as perdas de transmissão em estudos de DE são expressas como uma função das potências geradas;
- A forma mais usual de expressar esta dependência é através da Fórmula Geral das Perdas (FGP);
- Na *FGP, as perdas* são consideradas como uma função quadrática das potências geradas, isto é:

$$
P_{\text{perdas}} = b_o + \sum_{i=1}^{N} b_i \ P_i + \sum_{i=1}^{N} \sum_{j=1}^{N} B_{ij} \ P_i \ P_j
$$

ou, na forma matricial,

$$
P_{\text{perdas}} = b_o + b^T P + P^T B P
$$

onde  $P\triangleq[ P_{1}...P_{N} ]^{ \text{\textit{T} }}$ , com todas as potências expressas em  $\rho$ u;

K ロンス 御 > ス ヨ > ス ヨ > 一 ヨ

$$
P_{\text{perdas}} = b_o + b^T P + P^T B P
$$

 $\bullet$  *B* é simétrica, isto é,  $B_{ij} = B_{ji}$ ;

活

メロメ メタメ メミメ メミメ

$$
P_{\text{perdas}} = b_o + b^T P + P^T B P
$$

4 0 8

- $\bullet$  *B* é simétrica, isto é,  $B_{ij} = B_{ji}$ ;
- $B_{ii} > 0$ , porém  $B_{ii}$  pode ser  $\geq 0$  ou  $< 0$ ;

÷

ExitEx

$$
P_{\text{perdas}} = b_o + b^T P + P^T B P
$$

- $\bullet$  *B* é simétrica, isto é,  $B_{ij} = B_{ji}$ ;
- $B_{ii} > 0$ , porém  $B_{ii}$  pode ser  $\geq 0$  ou  $< 0$ ;
- Os coeficientes do termo linear,  $b_i,~i=1,\ldots,N$  podem ser  $\geq 0$  ou  $< 0$ ;

4 0 8

<span id="page-55-0"></span>
$$
P_{\text{perdas}} = b_o + b^T P + P^T B P
$$

- $\bullet$  *B* é simétrica, isto é, *B<sub>ij</sub>* = *B<sub>ij</sub>*;
- $B_{ii} > 0$ , porém  $B_{ii}$  pode ser  $\geq 0$  ou  $< 0$ ;
- Os coeficientes do termo linear,  $b_i,~i=1,\ldots,N$  podem ser  $\geq 0$  ou  $< 0$ ;
- O termo constante  $b_0$  pode ser  $\geq 0$  ou  $< 0$ .

## Perdas Incrementais e Fatores de Penalidade a partir da FGP

#### Fórmula Geral das Perdas

$$
P_{\text{perdas}} = b_o + \sum_{i=1}^{N} b_i P_i + \sum_{i=1}^{N} \sum_{j=1}^{N} B_{ij} P_i P_j
$$

 $\bullet$  Perdas Incrementais para unidade *i* :

$$
\frac{dP_{\text{perdas}}}{dP_i} = b_i + 2\sum_{j=1}^{N} B_{ij} P_j
$$

<span id="page-56-0"></span>4 D F

## Perdas Incrementais e Fatores de Penalidade a partir da FGP

#### Fórmula Geral das Perdas

$$
P_{\text{perdas}} = b_o + \sum_{i=1}^{N} b_i P_i + \sum_{i=1}^{N} \sum_{j=1}^{N} B_{ij} P_i P_j
$$

 $\bullet$  Perdas Incrementais para unidade  $i$ :

$$
\frac{dP_{\text{perdas}}}{dP_i} = b_i + 2\sum_{j=1}^{N} B_{ij} P_j
$$

 $\bullet$  Fator de penalidade para unidade  $i$ :

<span id="page-57-0"></span>
$$
\mathsf{FP}_i = \frac{1}{1 - \left(b_i + 2\sum\limits_{j=1}^N B_{ij} \; \mathsf{P}_j\right)}
$$

# Perdas Incrementais e Fatores de Penalidade a partir da FGP

#### Fórmula Geral das Perdas

$$
P_{\text{perdas}} = b_o + \sum_{i=1}^{N} b_i P_i + \sum_{i=1}^{N} \sum_{j=1}^{N} B_{ij} P_i P_j
$$

Perdas Incrementais para unidade i :

$$
\frac{dP_{\text{perdas}}}{dP_i} = b_i + 2\sum_{j=1}^{N} B_{ij} P_j
$$

 $\bullet$  Fator de penalidade para unidade  $i$ :

<span id="page-58-0"></span>
$$
\mathsf{FP}_i = \frac{1}{1 - \left(b_i + 2\sum\limits_{j=1}^N B_{ij} \; \mathsf{P}_j\right)}
$$

 $\bullet$  As perdas incrementais acoplam as equações de coordenação  $\Rightarrow$  fator complicador para a solução do DE com co[nsid](#page-57-0)[er](#page-59-0)[a](#page-55-0)çã[o](#page-59-0) [da](#page-0-0)[s](#page-103-0) [pe](#page-0-0)[rd](#page-103-0)[as.](#page-0-0)  $\Omega$ 

<span id="page-59-1"></span>**D** Fornecer valores iniciais  $P_i^0$ ,  $i = 1, ..., N$ ;

A. Sim˜oes Costa (UFSC - Labspot) 21 / 35

<span id="page-59-0"></span>メロト メ都 トメ きょ メ きょう

**D** Fornecer valores iniciais  $P_i^0$ ,  $i = 1, ..., N$ ; 2  $k = 0$ ;

÷

イロト イ部 ト イヨ ト イヨ トー

- **D** Fornecer valores iniciais  $P_i^0$ ,  $i = 1, ..., N$ ;
- 2  $k = 0$ ;
- $\bullet$  Calcular  $P^k_{\textit{perdas}} = P_{\textit{perdas}}(P^k_1,P^k_2,\dots,P^k_N)$  usando a FGP;

K ロ ▶ K 優 ▶ K 결 ▶ K 결 ▶ ○ 결

- **D** Fornecer valores iniciais  $P_i^0$ ,  $i = 1, ..., N$ ;
- 2  $k = 0$ ;
- $\bullet$  Calcular  $P^k_{\textit{perdas}} = P_{\textit{perdas}}(P^k_1,P^k_2,\dots,P^k_N)$  usando a FGP;
- <sup>4</sup> Calcular os fatores de penalidade:

$$
FP_i^k = \frac{1}{1-2\sum B_{ij} P_j^k - b_i}, i = 1,\ldots,N
$$

メロメ メ御 メメ きょくきょう

- **D** Fornecer valores iniciais  $P_i^0$ ,  $i = 1, ..., N$ ; 2  $k = 0$ :
- $\bullet$  Calcular  $P^k_{\textit{perdas}} = P_{\textit{perdas}}(P^k_1,P^k_2,\dots,P^k_N)$  usando a FGP; <sup>4</sup> Calcular os fatores de penalidade:

$$
FP_i^k = \frac{1}{1-2\sum B_{ij} P_j^k - b_i}, i = 1,\ldots,N
$$

 $\bullet$  Resolver sist. de eqs. lineares para obter  $P_i^{k+1}$  e  $\lambda^{k+1}$  :

$$
\begin{cases}\nFP_i^k \frac{dF_i(P_i^{k+1})}{dP_i} = \lambda^{k+1}, & i = 1, ..., N \\
\sum_{i=1}^N P_i^{k+1} = P_L + P_{\text{perdas}}^k\n\end{cases}
$$

- **D** Fornecer valores iniciais  $P_i^0$ ,  $i = 1, ..., N$ ; 2  $k = 0$ ;
- $\bullet$  Calcular  $P^k_{\textit{perdas}} = P_{\textit{perdas}}(P^k_1,P^k_2,\dots,P^k_N)$  usando a FGP; <sup>4</sup> Calcular os fatores de penalidade:

$$
FP_i^k = \frac{1}{1-2\sum B_{ij} P_j^k - b_i}, i = 1,\ldots,N
$$

 $\bullet$  Resolver sist. de eqs. lineares para obter  $P_i^{k+1}$  e  $\lambda^{k+1}$  :

$$
\begin{cases}\nFP_i^k \frac{dF_i(P_i^{k+1})}{dP_i} = \lambda^{k+1}, & i = 1, ..., N \\
\sum_{i=1}^N P_i^{k+1} = P_L + P_{\text{perdas}}^k\n\end{cases}
$$

<sup>6</sup> Calcular

$$
\|\Delta P\| = \max \left| P_i^{(k+1)} - P_i^{(k)} \right|, \ i = 1, \ldots, N.
$$

<span id="page-64-0"></span>K ロ ▶ K 個 ▶ K 결 ▶ K 결 ▶ ○ 결

- **D** Fornecer valores iniciais  $P_i^0$ ,  $i = 1, ..., N$ ; 2  $k = 0$ :
- $\bullet$  Calcular  $P^k_{\textit{perdas}} = P_{\textit{perdas}}(P^k_1,P^k_2,\dots,P^k_N)$  usando a FGP; <sup>4</sup> Calcular os fatores de penalidade:

$$
FP_i^k = \frac{1}{1-2\sum B_{ij} P_j^k - b_i}, i = 1,\ldots,N
$$

 $\bullet$  Resolver sist. de eqs. lineares para obter  $P_i^{k+1}$  e  $\lambda^{k+1}$  :

$$
\begin{cases}\nFP_i^k \frac{dF_i(P_i^{k+1})}{dP_i} = \lambda^{k+1}, & i = 1, ..., N \\
\sum_{i=1}^N P_i^{k+1} = P_L + P_{\text{perdas}}^k\n\end{cases}
$$

<sup>6</sup> Calcular

<span id="page-65-0"></span>
$$
\|\Delta P\| = \max \left| P_i^{(k+1)} - P_i^{(k)} \right|, \ i = 1, \ldots, N.
$$

**O** Se  $\|\Delta P\| < \delta$  $\|\Delta P\| < \delta$  $\|\Delta P\| < \delta$  $\|\Delta P\| < \delta$ , Fim. Se nã[o](#page-58-0), fazer  $k \leftarrow k + 1$  $k \leftarrow k + 1$  [e v](#page-66-0)olt[ar](#page-66-0) [a](#page-0-0)[o p](#page-103-0)[as](#page-0-0)[so](#page-103-0) [3.](#page-59-1)

Para o sistema do Exemplo A, cujos dados das UGs são:

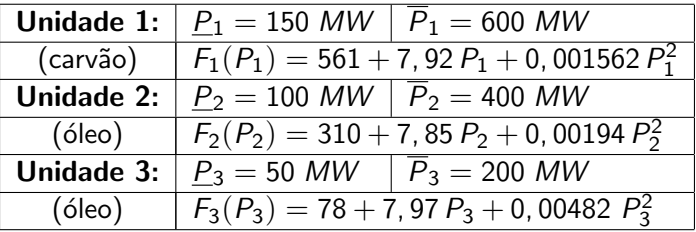

considere agora que as perdas de transmiss˜ao devem ser levadas em conta, sendo dadas por:

$$
P_{\text{perdas}} = 3 \times 10^{-5} P_1^2 + 9 \times 10^{-5} P_2^2 + 12 \times 10^{-5} P_3^2
$$

Sendo a carga a ser suprida igual a 850 MW, use o algoritmo anterior para resolver o problema de DE.

<span id="page-66-0"></span>- 4 君 8 - 4 君 8

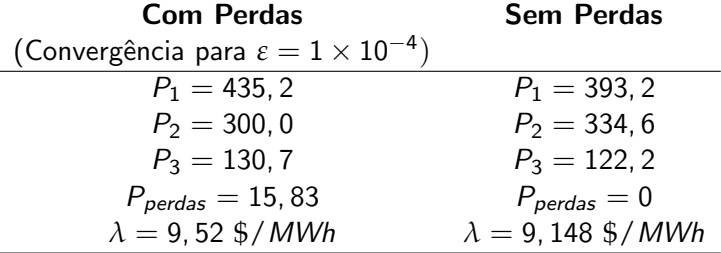

Apesar das perdas somarem menos de 2% da carga, o despacho obtido é significativamente diferente do despacho do caso sem perdas. • A Fórmula Geral das Perdas é dada por

$$
P_{\text{perdas}} = b_0 + \mathbf{b}^T \ \mathbf{P} + \mathbf{P}^T \ \mathbf{B} \ \mathbf{P}
$$

**• Considerando que a matriz B** é simétrica  $(B_{ii} = B_{ii})$ , então o número de parâmetros a determinar é dado por

$$
N_b = 1 + N + \frac{1}{2} N (N + 1)
$$

# Perdas para Condição de Operação Genérica em Função das Perdas do Caso Base (I)

• Considera-se que a solução de um caso-base está disponível;

4 D F

# Perdas para Condição de Operação Genérica em Função das Perdas do Caso Base (I)

- Considera-se que a solução de um caso-base está disponível;
- Grandezas associadas ao caso base denotadas pelo superescrito "0";

# Perdas para Condição de Operação Genérica em Função das Perdas do Caso Base (I)

- Considera-se que a solução de um caso-base está disponível;
- Grandezas associadas ao caso base denotadas pelo superescrito "0";
- $\bullet$  Deseja-se determinar as perdas para um novo caso  $k$ , obtido do caso-base através de perturbações nas potências geradas;
- Considera-se que a solução de um caso-base está disponível;
- Grandezas associadas ao caso base denotadas pelo superescrito "0";
- $\bullet$  Deseja-se determinar as perdas para um novo caso  $k$ , obtido do caso-base através de perturbações nas potências geradas;
- Expandindo-se  $P^k_{\rho {erda} s}$  em série de Taylor em torno de  $P^0_{\rho {erda} s}$  até os termos de 2a. ordem, tem-se:

$$
P_{\text{perdas}}^k \approx P_{\text{perdas}}^0 + \sum_{i=1}^N \left(\frac{\partial P_{\text{perdas}}}{\partial P_i}\right)_0 \Delta P_i^k +
$$

$$
\frac{1}{2} \sum_{i=1}^{N} \sum_{j=1}^{N} \left( \frac{\partial^2 P_{\text{perdas}}}{\partial P_i \partial P_j} \right)_0 \Delta P_i^k \Delta P_j^k
$$

 $\bullet$  Na expansão anterior, supõe-se a função exata das perdas  $P_{\text{perdas}}$  é conhecida. Além disso:

$$
\Delta P_i^k \stackrel{\Delta}{=} P_i^k - P_i^0
$$

4 D F

 $\bullet$  Na expansão anterior, supõe-se a função exata das perdas  $P_{\text{perdas}}$  é conhecida. Além disso:

$$
\Delta P_i^k \stackrel{\Delta}{=} P_i^k - P_i^0
$$

Se definirmos:

$$
g_i \triangleq \left(\frac{\partial P_{\text{perdas}}}{\partial P_i}\right)_0 \quad \text{e} \quad H_{ij} \triangleq \left(\frac{\partial^2 P_{\text{perdas}}}{\partial P_i \partial P_j}\right)_0,
$$

 $\bullet$  Na expansão anterior, supõe-se a função exata das perdas  $P_{\text{perdas}}$  é conhecida. Além disso:

$$
\Delta P_i^k \stackrel{\Delta}{=} P_i^k - P_i^0
$$

Se definirmos:

$$
g_i \triangleq \left(\frac{\partial P_{\text{perdas}}}{\partial P_i}\right)_0 \quad \text{e} \quad H_{ij} \triangleq \left(\frac{\partial^2 P_{\text{perdas}}}{\partial P_i \partial P_j}\right)_0,
$$

o podemos expressar a expansão anterior como:

$$
P_{\text{perdas}}^k = P_{\text{perdas}}^0 + \sum_{i=1}^N g_i \Delta P_i^k + \frac{1}{2} \sum_{i=1}^N \sum_{j=1}^N H_{ij} \Delta P_i^k \Delta P_j^k
$$

$$
P_{\text{perdas}}^k = P_{\text{perdas}}^0 + \sum_{i=1}^N g_i \ \Delta P_i^k + \frac{1}{2} \ \sum_{i=1}^N \sum_{j=1}^N H_{ij} \ \Delta P_i^k \ \Delta P_j^k
$$

4 0 8

• Note que, por construção dos casos de fluxo de potência, as quantidades

$$
P_{\text{perdas}}^k = P_{\text{perdas}}^0 + \sum_{i=1}^N g_i \ \Delta P_i^k + \frac{1}{2} \ \sum_{i=1}^N \sum_{j=1}^N H_{ij} \ \Delta P_i^k \ \Delta P_j^k
$$

- Note que, por construção dos casos de fluxo de potência, as quantidades
	- $P_{\textit{perdas}}^{k}$ ,  $P_{\textit{perdas}}^{0}$  Δ $P_{i}^{k}$  e Δ $P_{j}^{k}$  são conhecidas, e

$$
P_{\text{perdas}}^k = P_{\text{perdas}}^0 + \sum_{i=1}^N g_i \Delta P_i^k + \frac{1}{2} \sum_{i=1}^N \sum_{j=1}^N H_{ij} \Delta P_i^k \Delta P_j^k
$$

- Note que, por construção dos casos de fluxo de potência, as quantidades
	- $P_{\textit{perdas}}^{k}$ ,  $P_{\textit{perdas}}^{0}$  Δ $P_{i}^{k}$  e Δ $P_{j}^{k}$  são conhecidas, e
	- as derivadas parciais  $g_i$  e  $H_{ii}$  são as incógnitas do problema.

$$
P_{\text{perdas}}^k = P_{\text{perdas}}^0 + \sum_{i=1}^N g_i \Delta P_i^k + \frac{1}{2} \sum_{i=1}^N \sum_{j=1}^N H_{ij} \Delta P_i^k \Delta P_j^k
$$

- Note que, por construção dos casos de fluxo de potência, as quantidades
	- $P_{\textit{perdas}}^{k}$ ,  $P_{\textit{perdas}}^{0}$  Δ $P_{i}^{k}$  e Δ $P_{j}^{k}$  são conhecidas, e
	- as derivadas parciais  $g_i$  e  $H_{ii}$  são as incógnitas do problema.
- Para simplicar adicionalmente a notação, defina

$$
\begin{array}{rcl}\n\delta_i^k & \stackrel{\Delta}{=} & \Delta P_i^k \\
\Delta_{ij}^k & \stackrel{\Delta}{=} & \Delta P_i^k \ \Delta P_j^k\n\end{array}
$$

e

$$
y_k \stackrel{\Delta}{=} P_{\text{perdas}}^k - P_{\text{perdas}}^0
$$

• Considerando as novas definições, temos

$$
y_k = \sum_{i=1}^{N} g_i \, \delta_i^k + \frac{1}{2} \, \sum_{i=1}^{N} \sum_{j=1}^{N} H_{ij} \, \Delta_{ij}^k
$$

4 0 8

onde:

• Considerando as novas definições, temos

$$
y_k = \sum_{i=1}^{N} g_i \, \delta_i^k + \frac{1}{2} \, \sum_{i=1}^{N} \sum_{j=1}^{N} H_{ij} \, \Delta_{ij}^k
$$

onde:

os valores de  $\delta^k_i$ ,  $\Delta^k_{ij}$  e  $y^k$  serão tratados como parâmetros conhecidos, e

• Considerando as novas definições, temos

$$
y_k = \sum_{i=1}^{N} g_i \, \delta_i^k + \frac{1}{2} \, \sum_{i=1}^{N} \sum_{j=1}^{N} H_{ij} \, \Delta_{ij}^k
$$

onde:

- os valores de  $\delta^k_i$ ,  $\Delta^k_{ij}$  e  $y^k$  serão tratados como parâmetros conhecidos, e
- $g_i$  e  $H_{ii}$  são as incógnitas.

 $\bullet$  Observe que o lado direito da equação

$$
y_k = \sum_{i=1}^{N} g_i \, \delta_i^k + \frac{1}{2} \, \sum_{i=1}^{N} \sum_{j=1}^{N} H_{ij} \, \Delta_{ij}^k
$$

é linear nas incógnitas  $g_i$  e  $H_{ii}$ ;

 $\bullet$  Observe que o lado direito da equação

$$
y_k = \sum_{i=1}^{N} g_i \, \delta_i^k + \frac{1}{2} \, \sum_{i=1}^{N} \sum_{j=1}^{N} H_{ij} \, \Delta_{ij}^k
$$

é linear nas incógnitas  $g_i$  e  $H_{ii}$ ;

• Definiremos o vetor de incógnitas como

$$
\mathbf{x} \stackrel{\Delta}{=} \left[ \begin{array}{cccc} g_1 & g_2 & \dots & g_N & H_{11} & H_{12} & \dots & H_{NN} \end{array} \right]^T
$$

e o vetor-linha de quantidades conhecidas  $a_k$  como

$$
\mathbf{a}_k \stackrel{\Delta}{=} \left[ \begin{array}{cccc} \delta_1^k & \delta_2^k & \dots & \delta_N^k & \Delta_{11}^k & \Delta_{12}^k & \dots & \Delta_{NN}^k \end{array} \right]
$$

• Com as definições de  $a_k$  e x, as perdas  $y_k$  referidas ao caso-base

$$
y_k = \sum_{i=1}^{N} g_i \, \delta_i^k + \frac{1}{2} \, \sum_{i=1}^{N} \sum_{j=1}^{N} H_{ij} \, \Delta_{ij}^k
$$

• Com as definições de  $a_k$  e x, as perdas  $y_k$  referidas ao caso-base

$$
y_k = \sum_{i=1}^{N} g_i \; \delta_i^k + \frac{1}{2} \; \sum_{i=1}^{N} \sum_{j=1}^{N} H_{ij} \; \Delta_{ij}^k
$$

podem ser re-escritas como

$$
y_k = \mathbf{a}_k \mathbf{x}
$$

### Generalização para diversas condições de operação

 $\bullet$  O procedimento apresentado permite obter uma relação linear entre as perdas de um caso genérico  $k$  referidas ao caso base e as  $incógnitas$  do vetor  $x$ ;

4 0 8

### Generalização para diversas condições de operação

- $\bullet$  O procedimento apresentado permite obter uma relação linear entre as perdas de um caso genérico  $k$  referidas ao caso base e as  $incógnitas$  do vetor  $x$ ;
- **E** possível gerar diversos casos de fluxo de potência alterando as condições de operação do sistema, sendo que cada novo caso gerará uma equação do tipo  $y_k = a_k x$ ;

### Generalização para diversas condições de operação

- $\bullet$  O procedimento apresentado permite obter uma relação linear entre as perdas de um caso genérico  $k$  referidas ao caso base e as  $incógnitas$  do vetor  $x$ ;
- **E** possível gerar diversos casos de fluxo de potência alterando as condições de operação do sistema, sendo que cada novo caso gerará uma equação do tipo  $y_k = a_k x$ ;
- Supondo que tenham sido gerados  $N_c$  casos,  $N_c > N_b$ , podemos estender a equação  $y_k = a_k \times da$  seguinte forma:

$$
\mathbf{y} = \mathbf{A} \mathbf{x}
$$

onde o vetor y  $(N_c \times 1)$  e a matriz  $\mathbf{A}$   $(N_c \times N_b)$  são definidos como:

$$
\mathbf{y} \stackrel{\Delta}{=} \left[ \begin{array}{c} y_1 \\ y_2 \\ \vdots \\ y_{N_c} \end{array} \right] \quad \mathbf{e} \quad \mathbf{A} \stackrel{\Delta}{=} \left[ \begin{array}{c} \mathbf{a}_1 \\ \mathbf{a}_2 \\ \vdots \\ \mathbf{a}_{N_c} \end{array} \right]
$$

 $\bullet$  Se um número suficiente  $N_c$  de casos foi utilizado,  $N_c > N_b$ , o sistema de quações lineares

 $y = A x$ 

4 0 8

é sobredeterminado, pois a matriz  $\mathbf{A}$  é  $N_c \times N_b$ ;

 $\bullet$  Se um número suficiente  $N_c$  de casos foi utilizado,  $N_c > N_b$ , o sistema de quações lineares

$$
\mathsf{y} = \mathsf{A} \mathsf{x}
$$

4 0 8

é sobredeterminado, pois a matriz  $A \in N_c \times N_b$ ;

o O problema então se configura como um problema de Regressão Linear;

 $\bullet$  Se um número suficiente  $N_c$  de casos foi utilizado,  $N_c > N_b$ , o sistema de quações lineares

$$
\mathsf{y} = \mathsf{A} \mathsf{x}
$$

é sobredeterminado, pois a matriz  $A \in N_c \times N_b$ ;

- $\bullet$  O problema então se configura como um problema de Regressão Linear;
- A solução de problemas de regressão linear como o acima pode ser obtida pelo Método dos Mínimos Quadrados, que fornece como resultado:

$$
(\mathbf{A}^T \mathbf{A}) \hat{\mathbf{x}} = \mathbf{A}^T \mathbf{y}
$$

 $\bullet$  Se um número suficiente  $N_c$  de casos foi utilizado,  $N_c > N_b$ , o sistema de quações lineares

$$
\mathsf{y} = \mathsf{A} \mathsf{x}
$$

é sobredeterminado, pois a matriz  $A \in N_c \times N_b$ ;

- $\bullet$  O problema então se configura como um problema de Regressão Linear;
- A solução de problemas de regressão linear como o acima pode ser obtida pelo Método dos Mínimos Quadrados, que fornece como resultado:

$$
(\boldsymbol{A}^T\boldsymbol{A})\;\hat{\boldsymbol{x}}=\boldsymbol{A}^T\;\boldsymbol{y}
$$

Ou, definindo-se a matriz pseudo-inversa de A:

$$
\mathbf{A}^+ = (\mathbf{A}^T \mathbf{A})^{-1} \mathbf{A}^T
$$

então

$$
\mathbf{\hat{x}} = \mathbf{A}^+ \ \mathbf{y}
$$

• Fazer variar aleatoriamente as gerações (usando distribuição uniforme, por exemplo) em relação às do caso base;

- Fazer variar aleatoriamente as gerações (usando distribuição uniforme, por exemplo) em relação às do caso base;
- · Verificar se a carga resultante é coerente com carregamentos reais do sistema;

- Fazer variar aleatoriamente as gerações (usando distribuição uniforme, por exemplo) em relação às do caso base;
- Verificar se a carga resultante é coerente com carregamentos reais do sistema;
- A partir das duas observações acima, selecionar casos em número suficiente,  $N_c$ , isto é,  $N_c > N_b$ ;

- Fazer variar aleatoriamente as gerações (usando distribuição uniforme, por exemplo) em relação às do caso base;
- Verificar se a carga resultante é coerente com carregamentos reais do sistema;
- A partir das duas observações acima, selecionar casos em número suficiente,  $N_c$ , isto é,  $N_c > N_b$ ;
- Executar os fluxos de potência correspondentes aos casos selecionados e calcular as perdas respectivas;

- Fazer variar aleatoriamente as gerações (usando distribuição uniforme, por exemplo) em relação às do caso base;
- Verificar se a carga resultante é coerente com carregamentos reais do sistema;
- A partir das duas observações acima, selecionar casos em número suficiente,  $N_c$ , isto é,  $N_c > N_b$ ;
- Executar os fluxos de potência correspondentes aos casos selecionados e calcular as perdas respectivas;
- Aplicar uma técnica de regressão linear para calcular as derivadas parciais da expansão em série de Taylor.

K ロ ▶ K 倒 ▶ K 듣 ▶ K 듣 ▶ ...

## Determinação dos parâmetros da FGP (I)

· Para determinar os os parâmetros da FGP, re-examinemos a equação das perdas do caso k, agora escrita na forma matricial:

$$
P_{\text{perdas}}^k = P_{\text{perdas}}^0 + \mathbf{g}^T \left( \mathbf{P} - \mathbf{P}^0 \right) + \frac{1}{2} \left( \mathbf{P} - \mathbf{P}^0 \right)^T \mathbf{H} \left( \mathbf{P} - \mathbf{P}^0 \right)
$$

4 D F

### Determinação dos parâmetros da FGP (I)

• Para determinar os os parâmetros da FGP, re-examinemos a equação das perdas do caso k, agora escrita na forma matricial:

$$
P_{\text{perdas}}^k = P_{\text{perdas}}^0 + \mathbf{g}^T \left( \mathbf{P} - \mathbf{P}^0 \right) + \frac{1}{2} \left( \mathbf{P} - \mathbf{P}^0 \right)^T \mathbf{H} \left( \mathbf{P} - \mathbf{P}^0 \right)
$$

Reduzindo os termos semelhantes (constantes, lineares e quadráticos), temos:

$$
P_{\text{perdas}}^k = \begin{pmatrix} P_{\text{perdas}}^0 - \mathbf{g}^T \ \mathbf{P}^0 + \frac{1}{2} \ \mathbf{P}^{0T} \ \mathbf{H} \ \mathbf{P}^0 \end{pmatrix} + \begin{pmatrix} \mathbf{g}^T - (\mathbf{P}^0)^T \ \mathbf{H} \end{pmatrix} \ \mathbf{P} +
$$
  

$$
\mathbf{P}^T \ \left(\frac{1}{2} \ \mathbf{H}\right) \ \mathbf{P}
$$

#### Determinação dos Parâmetros da FGP (II)

· Comparando-se a equação anterior

$$
\begin{array}{rcl}\nP_{\text{perdas}}^k &=& \left(P_{\text{perdas}}^0 - \mathbf{g}^T \ \mathbf{P}^0 + \frac{1}{2} \ \mathbf{P}^{0 \, T} \ \mathbf{H} \ \mathbf{P}^0 \right) + \\
& & \left(\mathbf{g}^T - \left(\mathbf{P}^0\right)^T \ \mathbf{H}\right) \ \mathbf{P} + \mathbf{P}^T \ \left(\frac{1}{2} \ \mathbf{H}\right) \ \mathbf{P}\n\end{array}
$$

4 0 8

ミメスミメ

### Determinação dos Parâmetros da FGP (II)

· Comparando-se a equação anterior

$$
\begin{array}{rcl}\nP_{\text{perdas}}^k &=& \left(P_{\text{perdas}}^0 - \mathbf{g}^{\mathsf{T}} \ \mathbf{P}^0 + \frac{1}{2} \ \mathbf{P}^{0 \mathsf{T}} \ \mathbf{H} \ \mathbf{P}^0 \right) + \\
& & \left(\mathbf{g}^{\mathsf{T}} - \left(\mathbf{P}^0\right)^{\mathsf{T}} \ \mathbf{H}\right) \ \mathbf{P} + \mathbf{P}^{\mathsf{T}} \ \left(\frac{1}{2} \ \mathbf{H}\right) \ \mathbf{P}\n\end{array}
$$

e a FGP:

$$
P_{\text{perdas}} = b_0 + \mathbf{b}^T \ \mathbf{P} + \mathbf{P}^T \ \mathbf{B} \ \mathbf{P}
$$

4 0 8

ミメスミメ

#### Determinação dos Parâmetros da FGP (II)

· Comparando-se a equação anterior

$$
\begin{array}{rcl}\nP_{\text{perdas}}^k &=& \left(P_{\text{perdas}}^0 - \mathbf{g}^{\mathsf{T}} \ \mathbf{P}^0 + \frac{1}{2} \ \mathbf{P}^{0\mathsf{T}} \ \mathbf{H} \ \mathbf{P}^0\right) + \\
& & \left(\mathbf{g}^{\mathsf{T}} - \left(\mathbf{P}^0\right)^{\mathsf{T}} \ \mathbf{H}\right) \ \mathbf{P} + \mathbf{P}^{\mathsf{T}} \ \left(\frac{1}{2} \ \mathbf{H}\right) \ \mathbf{P}\n\end{array}
$$

e a FGP:

$$
P_{\text{perdas}} = b_0 + \mathbf{b}^T \ \mathbf{P} + \mathbf{P}^T \ \mathbf{B} \ \mathbf{P}
$$

concluimos que

$$
b_0 = P_{\text{perdas}}^0 - \mathbf{g}^T \ \mathbf{P}^0 + \frac{1}{2} \ \mathbf{P}^{0T} \ \mathbf{H} \ \mathbf{P}^0
$$

$$
b^T = \mathbf{g}^T - (\mathbf{P}^0)^T \ \mathbf{H}
$$

$$
B = \frac{1}{2} \ \mathbf{H}
$$

4 0 8

ミメスミメ